# [Bildkomposition und Farbgebung](https://vision-videoschool.eu/?page_id=118)

## Einführung

Unter Komposition versteht man die Platzierung oder das Arrangieren von Objekten im Bild. In diesem Kapitel wird erklärt, wie du dein Bild komponierst, um bestimmte Effekte zu erzielen, und wie Farben und Lichttönungen zum Schaffen einer bestimmten Atmosphäre benutzt werden.

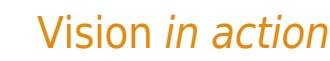

Achte während der Aufnahme auf folgendes: 1. Komposition: Um dein Bild ausgewogen zu gestalten, benutze die zentrale Komposition sowie die Drittel-Regel und die Regel der Diagonalen. 2. Erinnere dich beim Aufnehmen von Dialogszenen an die Drittel-Regel. 3. Farben und Licht: Finde Drehorte, wo Licht und Farben die Atmosphäre hervorheben, die du zeigen willst. Nutze deine Intuition (vertraue deinem "feeling"). 4. Beachte häufige Fehler: ⚬ lass nicht zuviel Raum um das Objekt (z.B. über dem Kopf) ⚬ Stelle eine gute Ausrichtung der Horizontalen und Vertikalen her (außer du willst sie unausgerichtet haben) und ⚬ prüfe die Bildkanten, die frei sein sollten und wo keine Objekte eigenartig abgeschnitten werden sollten

### Equipment und Hilfsmittel

Für dieses Kapitel braucht man eine Kamera als Grundausstattung. Ein Stativ und einige zusätzliche Scheinwerfer bieten mehr Möglichkeiten zum Experimentieren.

### Hauptteil

Das Ziel einer guten Komposition ist die Herstellung eines für das Publikum verständlichen Bildes. Beim Videodreh können wir unser Wissen über eine gute Komposition und unsere Inspiration aus der Fotografie und verschiedenen anderen Künsten beziehen. Bei statischen Aufnahmen, wenn es keine Kamerabewegungen gibt, können wir unser Bild sorgfältiger komponieren; bei dynamischen Aufnahmen mit vielen Kamerabewegungen ist es schwieriger, die Kontrolle über die Komposition zu behalten. Wenn die Aufnahmen im Film komplex sind, müssen sie länger andauern, damit die Zuschauer genug Zeit haben, alle Elemente zu identifizieren. Wenn die

Komposition einfach ist und nur wenige Elemente enthält, können die Aufnahmen kürzer sein.

Neben dem Wissen um die Komposition verschiedener Objekte im Bild nutzen wir auch Farbe, Licht und verschiedene Objektive, um bestimmte Effekte zu erzielen.

#### Arten von Bildkomposition

Es gibt verschiedene Arten / Wege, um das Hauptobjekt oder andere Objekte im Bild anzuordnen, um bestimmte Effekte zu erzielen. Hier präsentieren wir drei Arten, die sowohl effektive als auch einfache Bildkompositionen erlauben.

#### Zentralkomposition

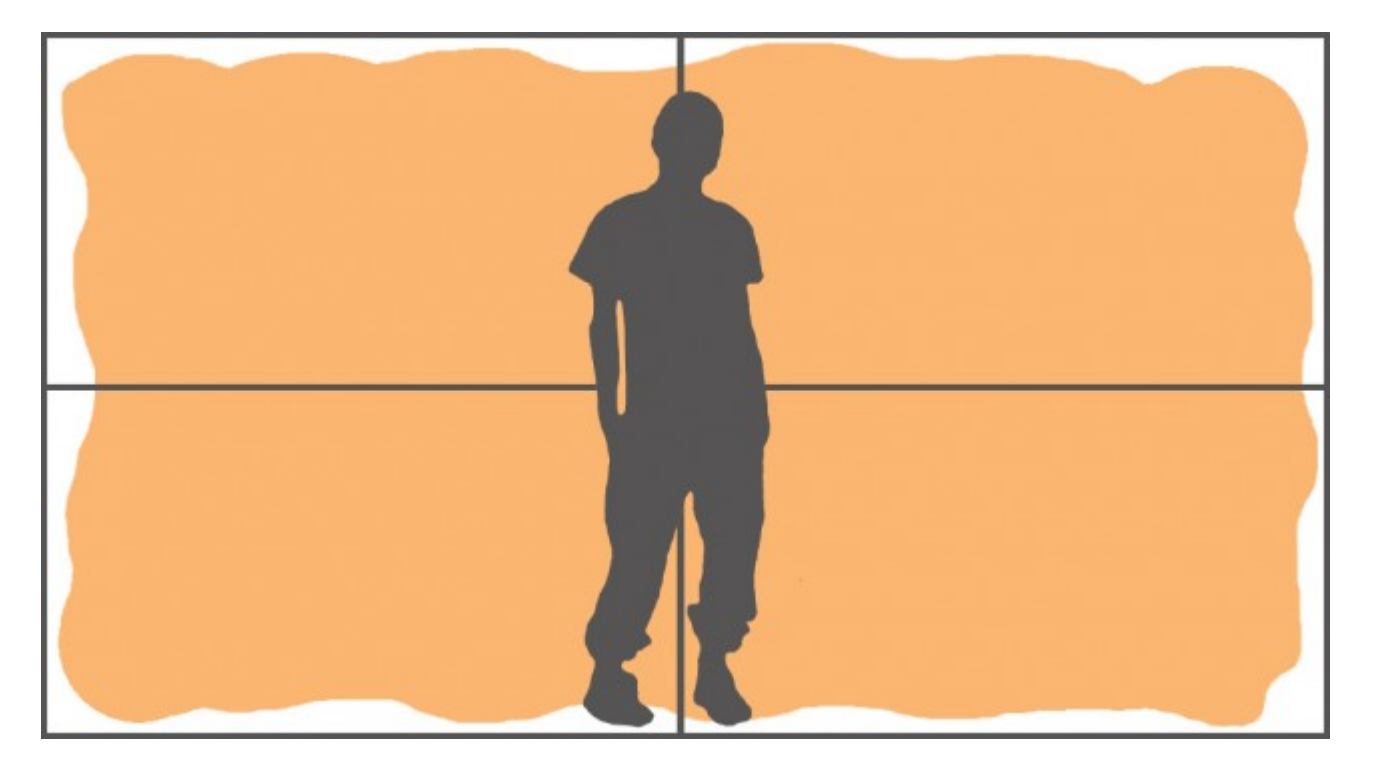

Wenn wir unser Hauptobjekt oder -objekte im Zentrum des Bildes anordnen (vertikal / horizontal), erhalten wir eine Zentralkomposition. Dadurch erscheint das Bild sehr ruhig, statisch und stabil. Dies ist die einfachste aller Kompositionsweisen und die erste, die uns einfällt, wenn wir ein Objekt zeigen wollen, denn unser Geist neigt dazu, sich zuerst auf den zentralen Punkt zu konzentrieren und bevorzugt ausgewogene Bilder. Deshalb sollten wir auch versuchen, unser Objekt mithilfe anderer Arten der Komposition angemessen zu präsentieren. Dabei experimentieren wir auch mit der Zentralkomposition und sehen, wo sie für uns und unseren Film funktioniert.

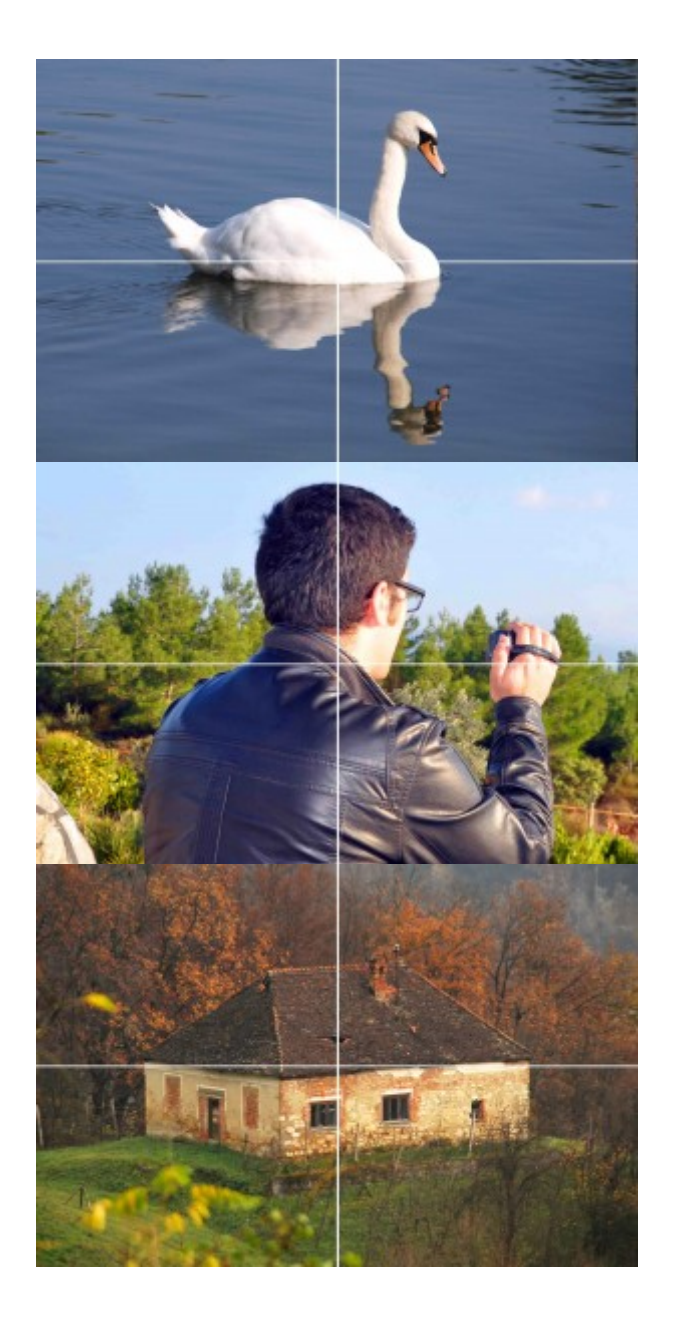

Drittel-Regel (Goldener Schnitt)

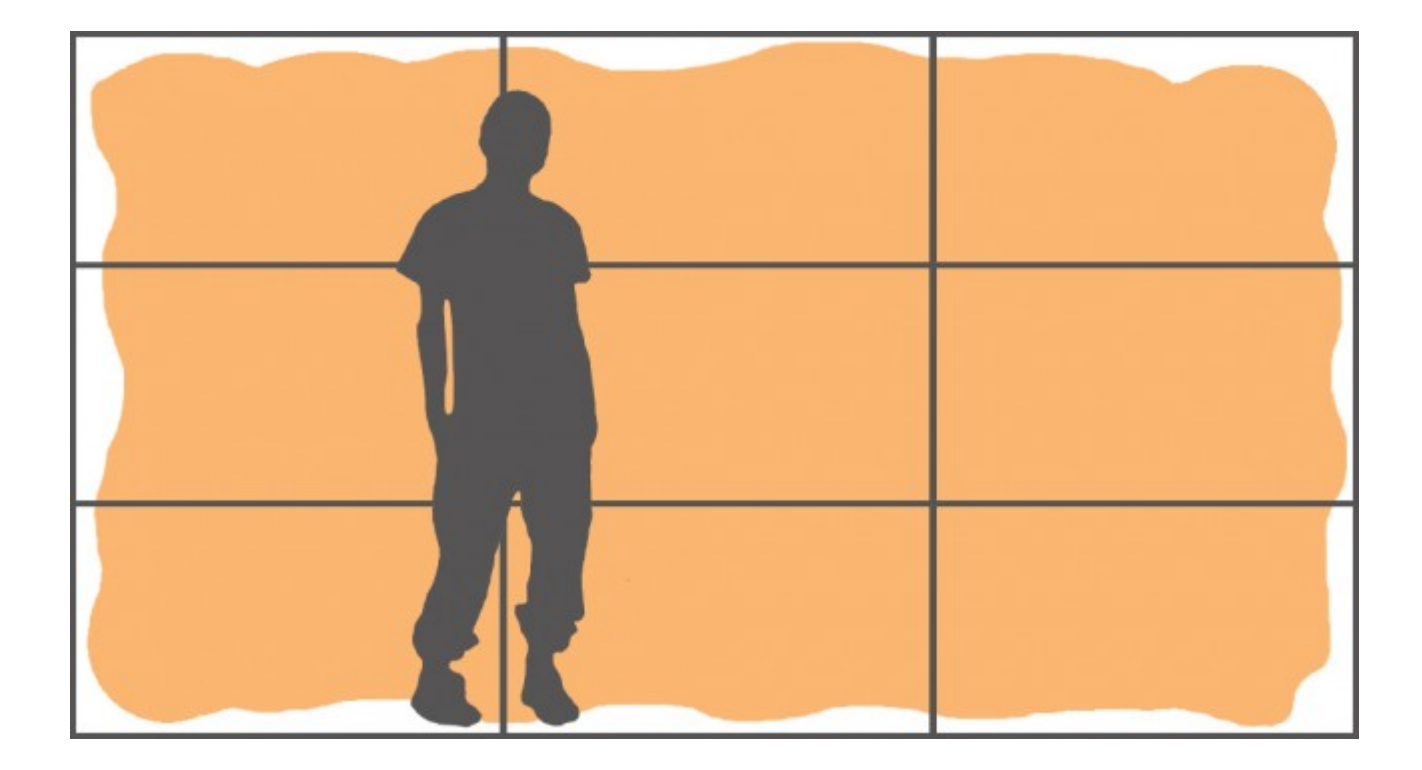

Nach der Regel des Goldenen Schnitts wird das Bild horizontal und vertikal in je drei etwa gleich große Drittel / neun gleich große Rechtecke geteilt. Dann sollten wir unser Hauptobjekt /-objekte an diesen Linien ausgerichtet platzieren / anordnen. Indem wir unsere Bildkomposition gemäß des Goldenen Schnitts ausführen, erreichen wir einen dynamischeren und dennoch harmonischen Eindruck. Den Goldenen Schnitt findet man auch auf verschiedenen anderen Feldern wie Geometrie, Musik, Architektur, Fotografie und im menschlichen Körper…

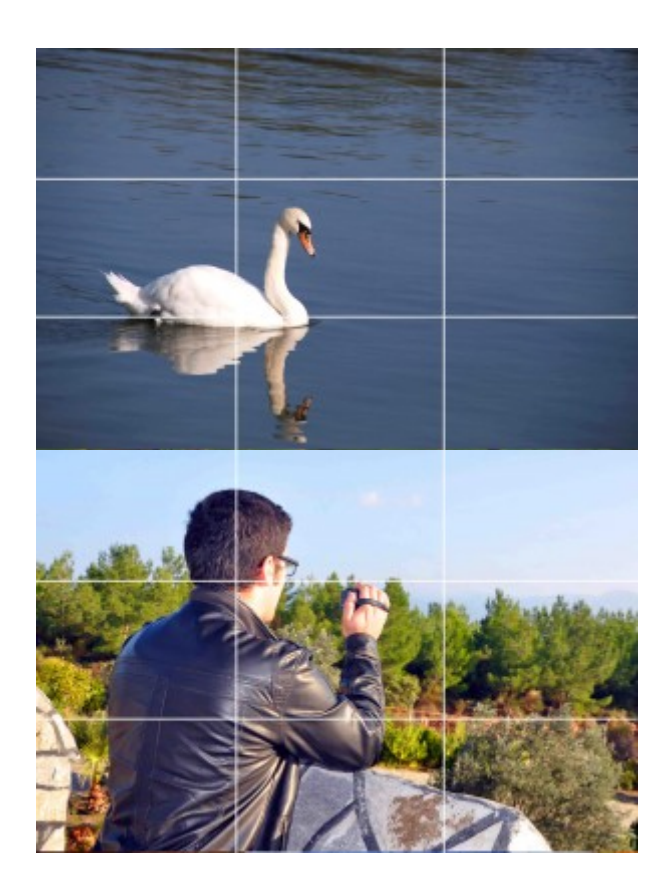

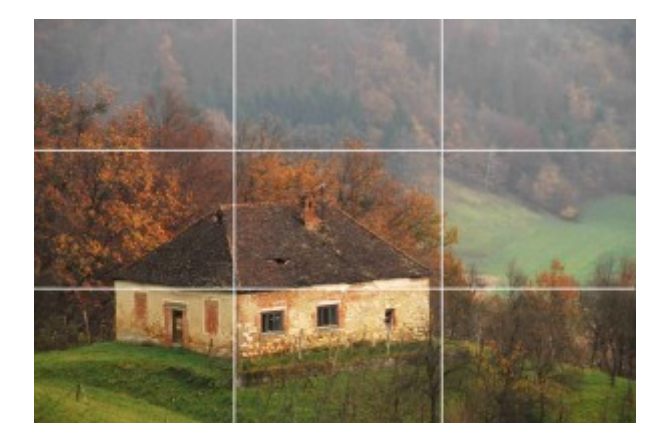

Besonders gebräuchlich ist der Einsatz des Goldenen Schnitts bei der Aufnahme von Dialogszenen. Wir platzieren die sprechende Person bzw. die, in deren Gesicht wir sehen, in zwei Drittel des Bildes und die Person im Hintergrund in ein Drittel des Bildes.

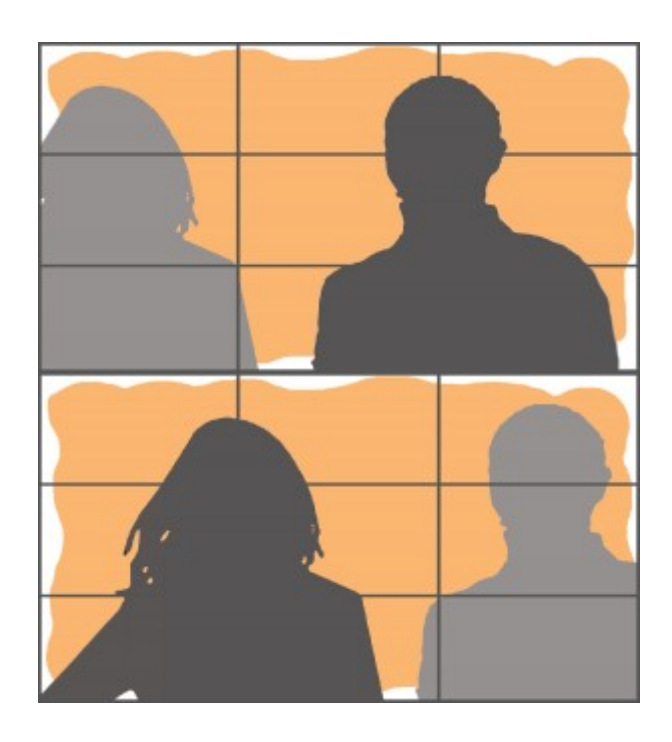

Diagonalen

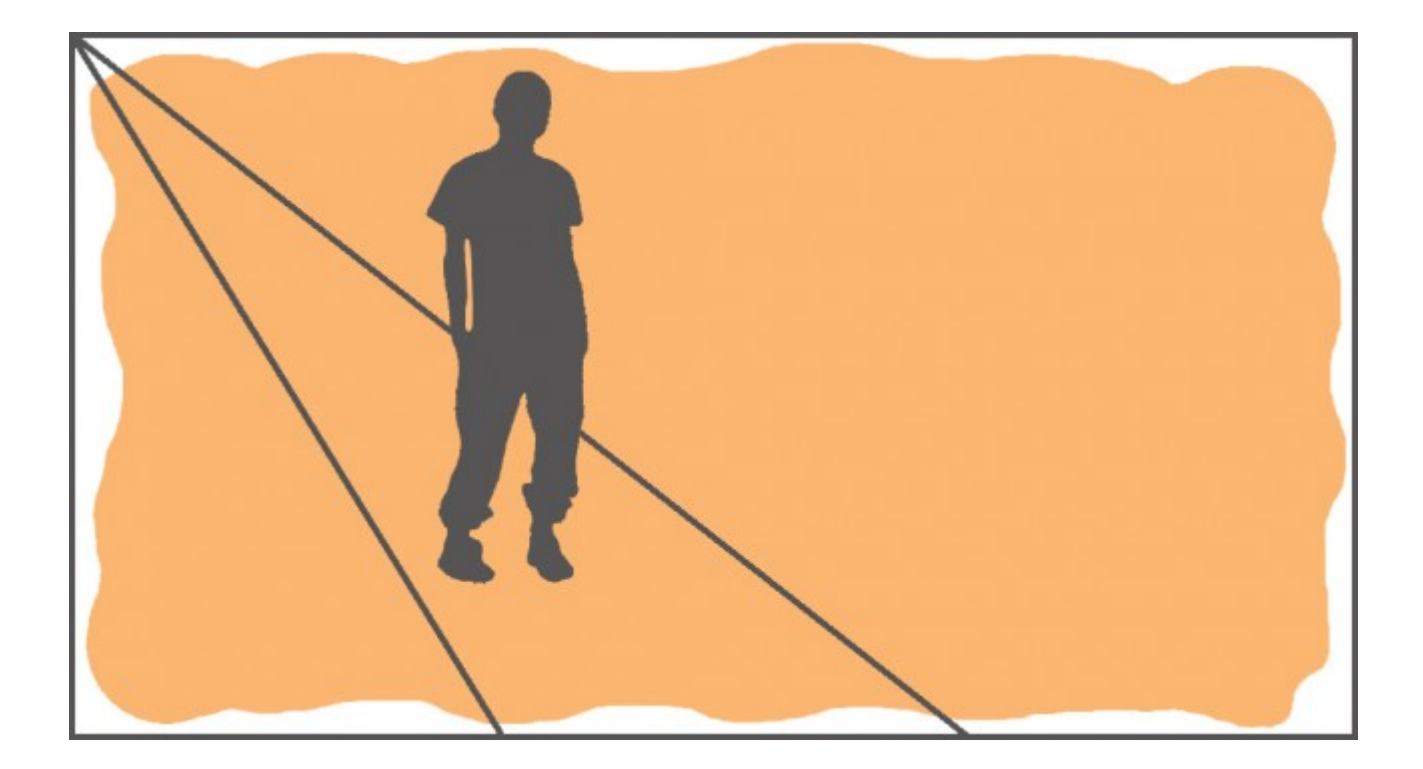

Die dynamischste Komposition erhalten wir, wenn wir die Objekte entlang einer Diagonalen von links nach rechts oder umgekehrt platzieren.

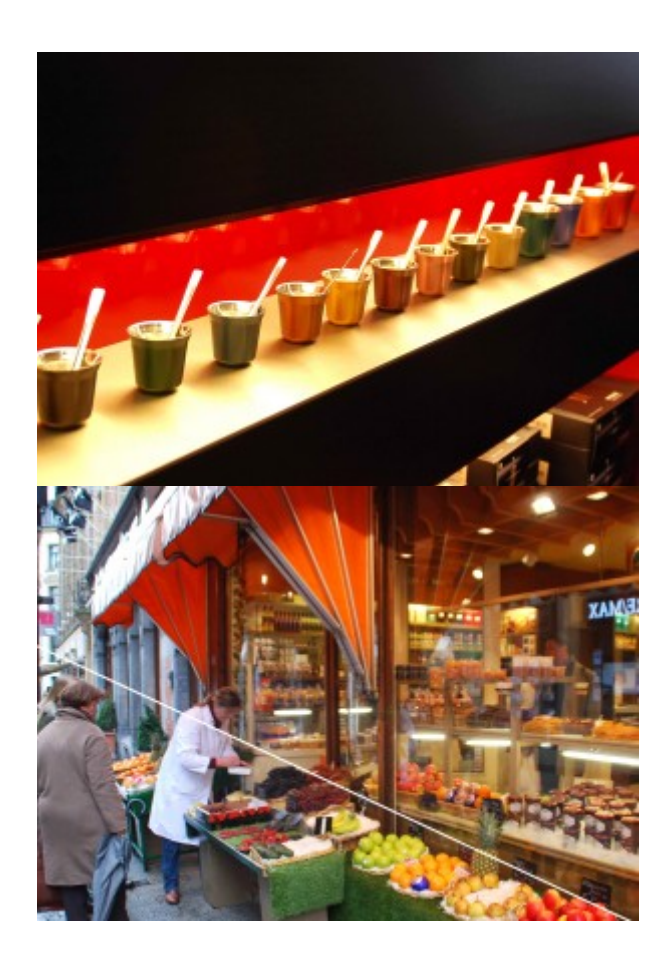

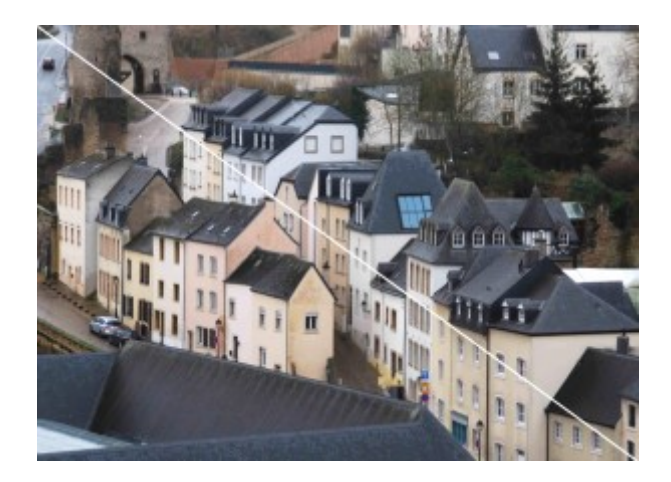

### Dekomposition

Wenn wir beim Zuschauer ein spezielles Gefühl hervorrufen wollen, können wir die Objekte in unserem Bild auf eine unausgeglichene Weise anordnen. Auf diese Weise erzeugen wir ein Gefühl von Chaos, Bedeutungslosigkeit oder irgendein anderes subjektives Gefühl.

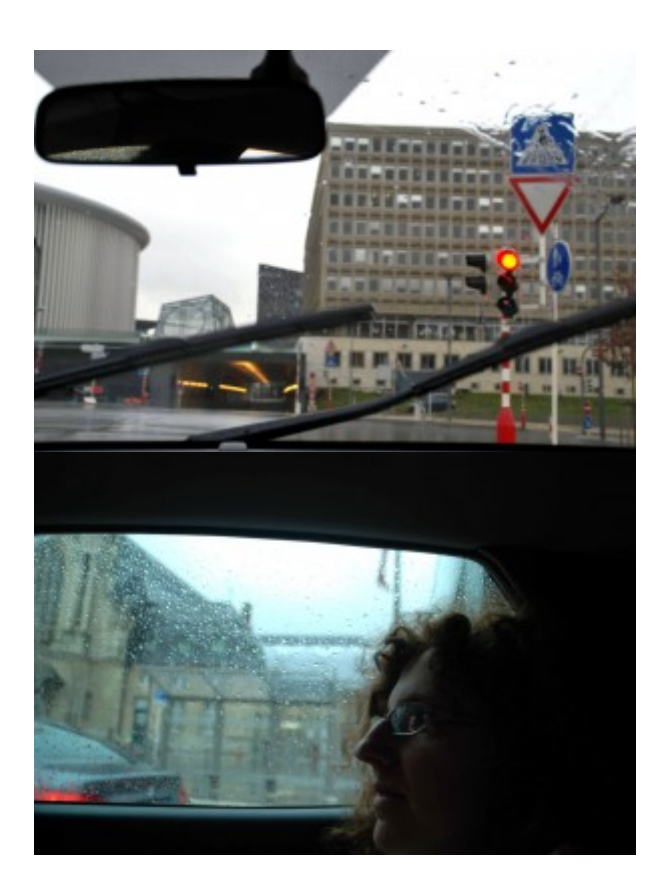

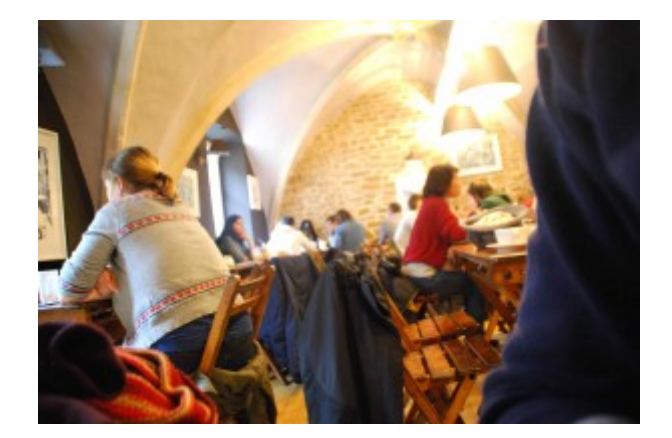

#### Farbe

Farbkreis. Primär-, Sekundär und Tertiärfarben.

Neben der Platzierung von Objekten ist die Farbe eine der wirksamsten Bestandteile einer Komposition. Sie ist besonders wichtig beim Schaffen der Atmosphäre.

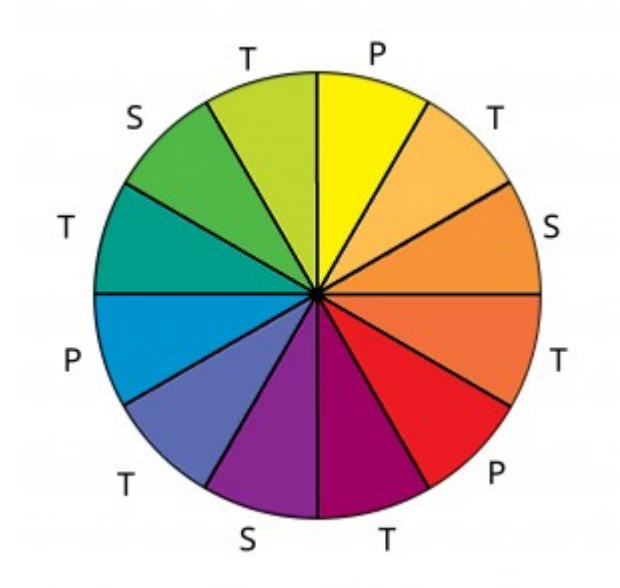

Primärfarben: rot, blau und gelb. Sie lassen das Bild strahlend und optimistisch erscheinen.

Sekundärfarben: grün, orange und violett sind die Mischungen der Primärfarben. Sie machen das Bild neutral.

Tertiärfarben: rotorange, gelborange, gelbgrün, blaugrün, blauviolett und rotviolett sind Mischungen aus Primärund Sekundärfarben. Sie machen das Bild trüb und deprimierend.

Harmonische Farben: Wenn die verwendeten Farben im Farbkreis nebeneinander liegen, erhalten wir ein harmonisches und ausgewogenes Bild.

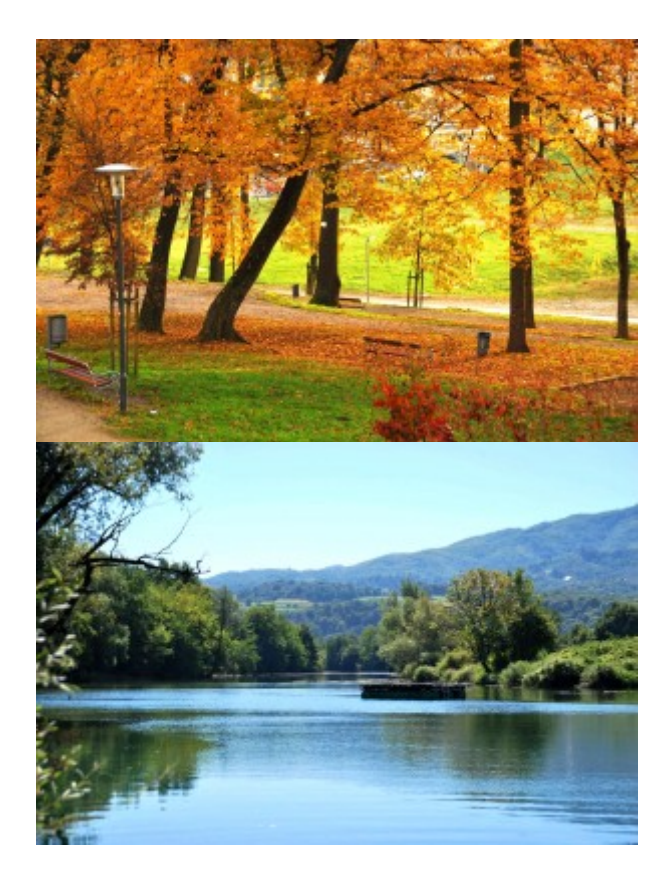

Komplementärfarben: Wenn die verwendeten Farben im Farbkreis einander gegenüber liegen, erhalten wir mehr Dynamik und Kontrast im Bild. Manchmal erscheinen miteinander verwendete Komplementärfarben abstoßend / unangenehm. In der Natur nutzen viele Tiere und Pflanzen solche Farbkombinationen, um ihren Fressfeinden die eigene Giftigkeit zu zeigen (Eidechsen, Schlangen).

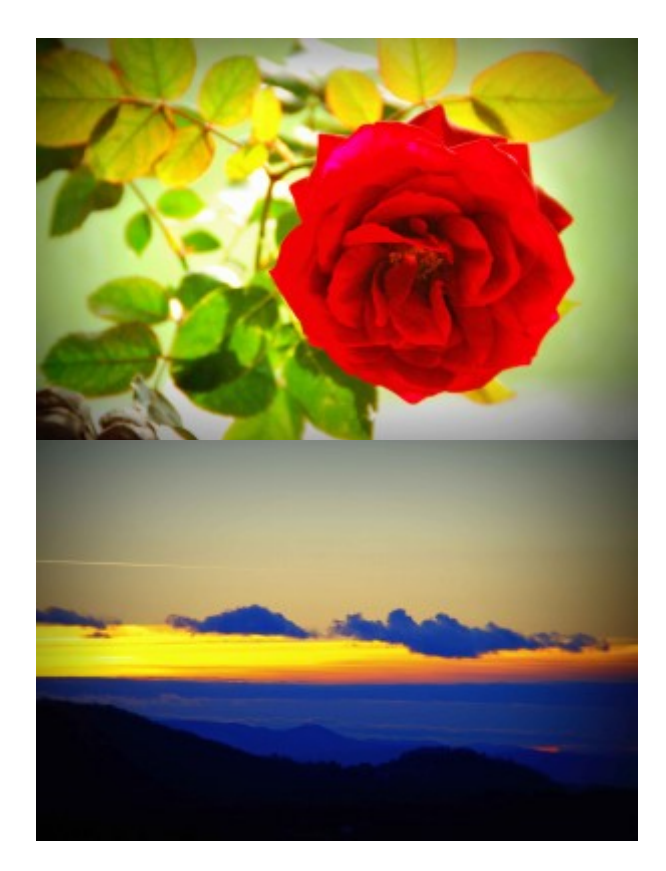

#### Lichttönungen

Das Verhältnis von Licht und Schatten kann ebenfalls ein sehr wichtiger Bestandteil unseres Bildes sein. Anhand der Beleuchtungsstärke teilen wir die Bilder in drei Kategorien ein:

- High key: Das Bild ist sehr hell, mit wenig Schatten oder dunklen Punkten. Das erhalten wir mithilfe einer starken Beleuchtung von vorn und einer relativ weit offenen Blende.
- Middle key: Licht und Schatten sind ausgewogen.
- Low key: Das Bild besteht hauptsächlich aus dunklen Tönen mit viel Schatten. Das erreichen wir, indem wir mit wenig oder keine Beleuchtung von vorn und nur Licht von hinten auf das Objekt richten.

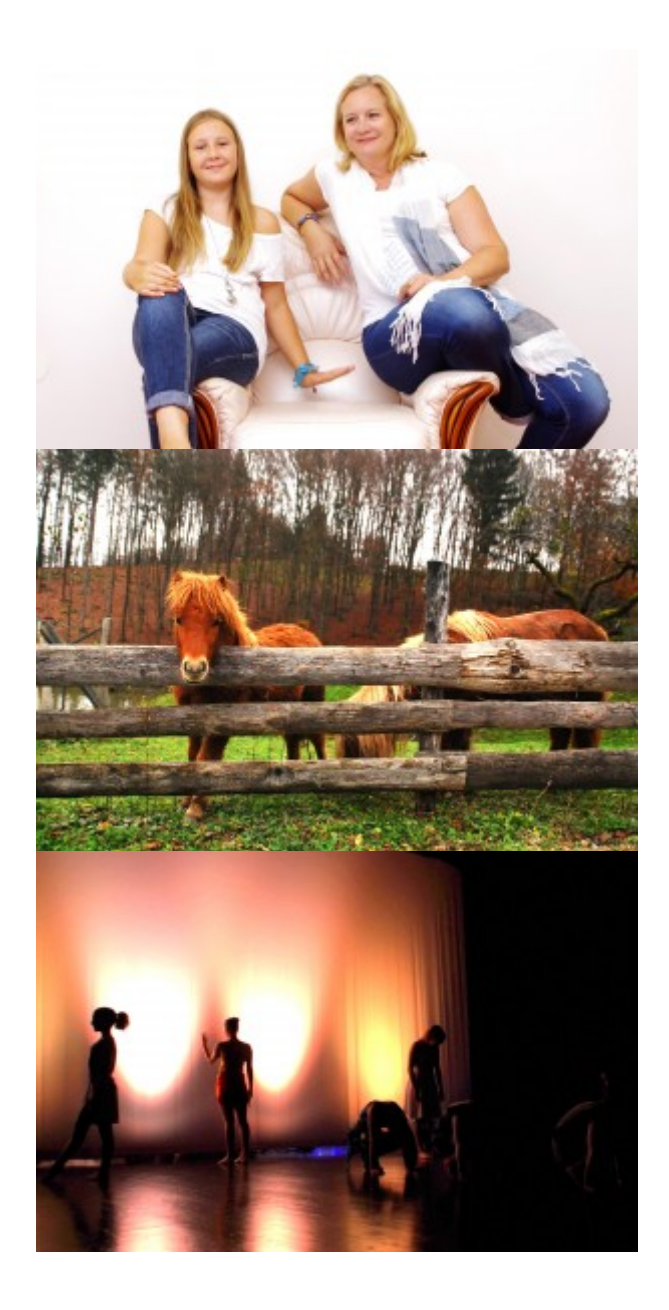

#### Gebrauch verschiedener Objektive

Wir könne spezielle Effekte bei der Aufnahme eine Szene erreichen, wenn wir bestimmte Arten von Objektiven verwenden. Bei eine Videokamera heißt das normalerweise, dass man sich entscheiden muss, ob man eine Szene aus der Nähe und ausgezoomt, aus eine mittleren Entfernung mit dem Zoom irgendwo bei Mittelstellung oder aus der Entfernung mit maximiertem Zoom aufnimmt (s. Kapitel 1.5: Fortgeschrittener Gebrauch der Kamera – Objektive – um mehr über dieses Gebiet zu erfahren).

## Häufige Fehler

1. Es wird zu viel Platz um das Objekt herum gelassen.

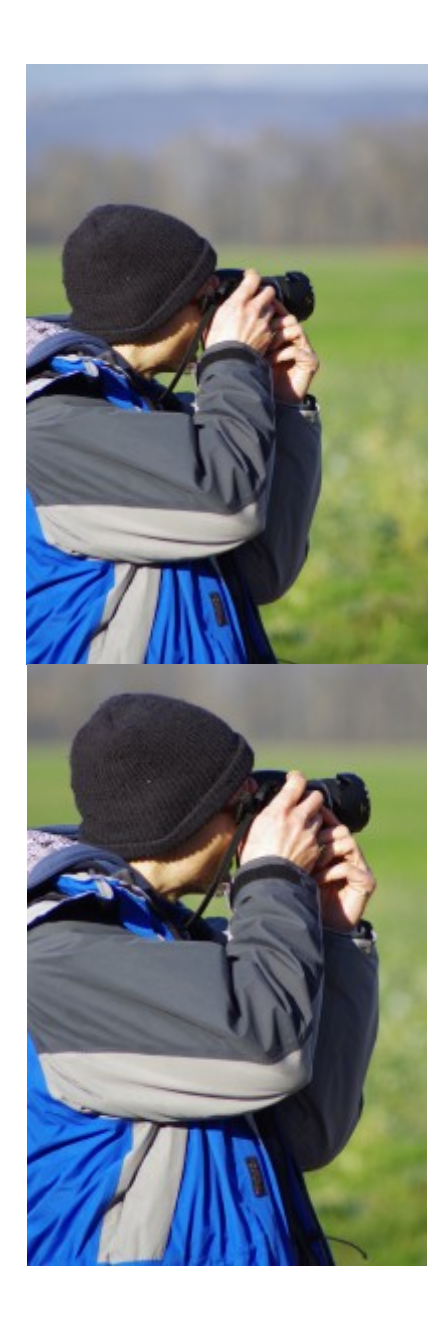

2. Achte darauf, dass die horizontalen und vertikalen Linien im Bild gerade sind, z.B. dass eine Brücke gerade ist und ein Haus gerade steht, außer, wenn Du einen anderen, eher künstlerischen Effekt erzielen willst.

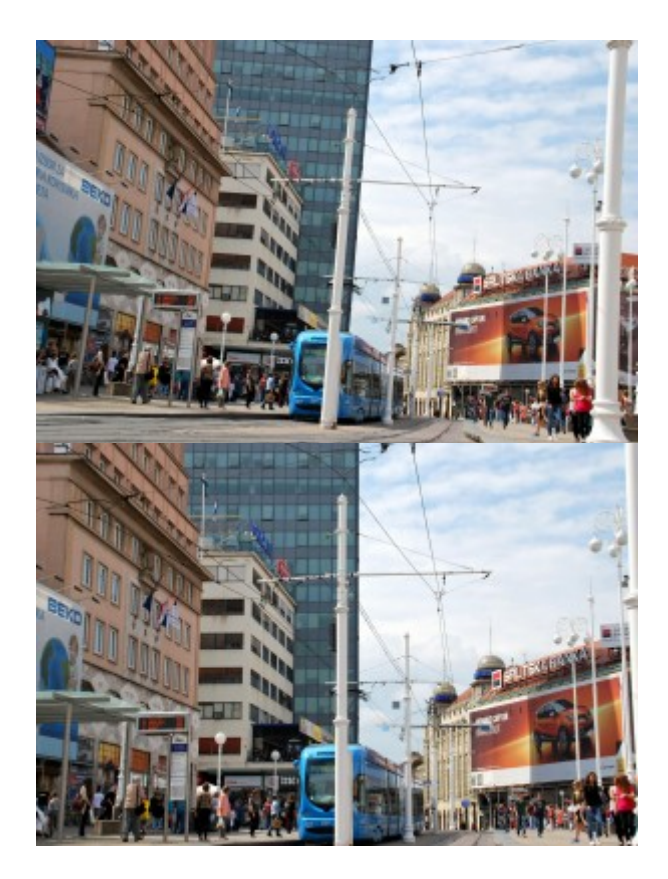

3. Achte auf die Rahmenkanten; sie sollten klar sein und es sollten keine Objekte abgeschnitten sein. Es ist z.B. schlecht, wenn wir nur einen Teil einer Person sehen, etwa nur einen Arm oder ein Bein – ändere den Ausschnitt oder die Kameraposition, denn das ist meist einfacher, als die Umgebung zu ändern.

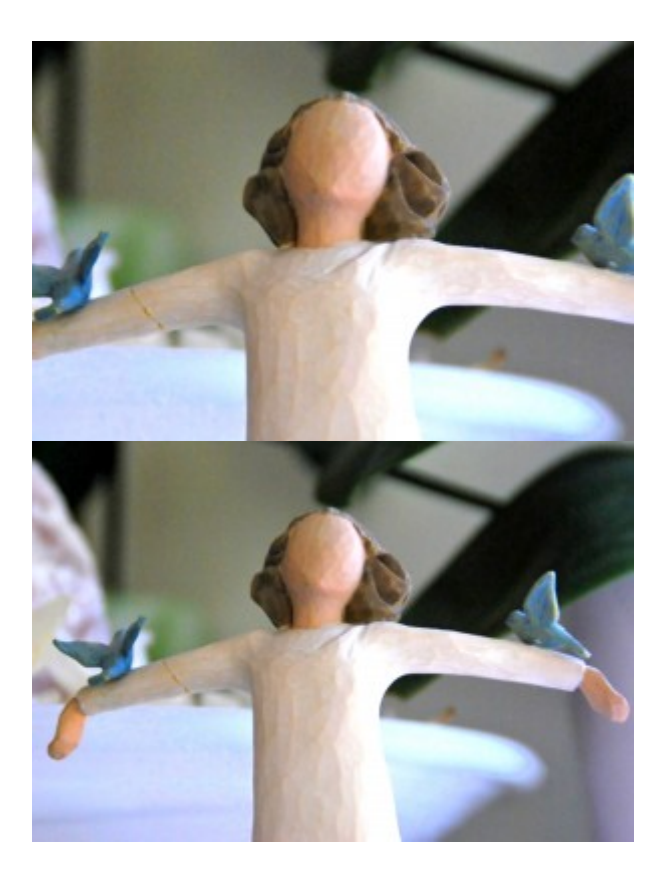

## Übungen

1. Geh nach draußen und fertige gute Beispiele (Fotos und / oder Videos) von allen Kompositionsarten an.

2. Fertige gute Beispiele (Fotos und / oder Videos) unter Benutzung verschiedener Farbkombinationen an. Versuche, mithilfe verschiedener Farben Emotionen auszudrücken. Finde außerdem angemessene Motive / Objekte.

3. Fertige eine kurze Video- oder Fotocollage (s. Kapitel 06 "Videocollage) oder eine Szene in High und in Low key an; wähle das jeweils passende Thema aus.

4. Versuche, beim Betrachten eines Films die Benutzung verschiedener Kompositionsarten, Farb- und Ausleuchtungsvarianten zu erkennen.

### Verwandte Themen und Links zu externen Ressourcen

Kapitel: [Kameragrundlagen](https://vision.wettintv.de/?page_id=273) / [Erweiterte Kamerakenntnisse](https://vision.wettintv.de/?page_id=901) / [Grundlagen der Beleuchtung](https://vision.wettintv.de/?page_id=258)

## Arbeitsweise mit Jugendlichen

Sowohl beim Selbststudium dieses Kapitels als auch bei der Anleitung von Jugendlichen ist es hilfreich, ein Thema herauszusuchen und die Übungen damit zu verbinden. So wird die Motivation verbessert und ihr könnt das Material zusammen bearbeiten und ein schönes Resultat erzielen.

## Fachausdrücke

Komposition, Zentralperspektive, Goldener Schnitt, Diagonalen, Primärfarben, Sekundärfarben, Tertiärfarben, harmonische Farben, Komplementärfarben, Lichttönungen / Keys, High Key, Middle Key, Low key